# **SCOGNOS**

### Implementing a SQL Data Warehouse (Implementar un Almacén de Datos SQL)

Código: MS-20767 **Propuesta de Valor:** MICROSOFT

**Duración:** 40 Horas

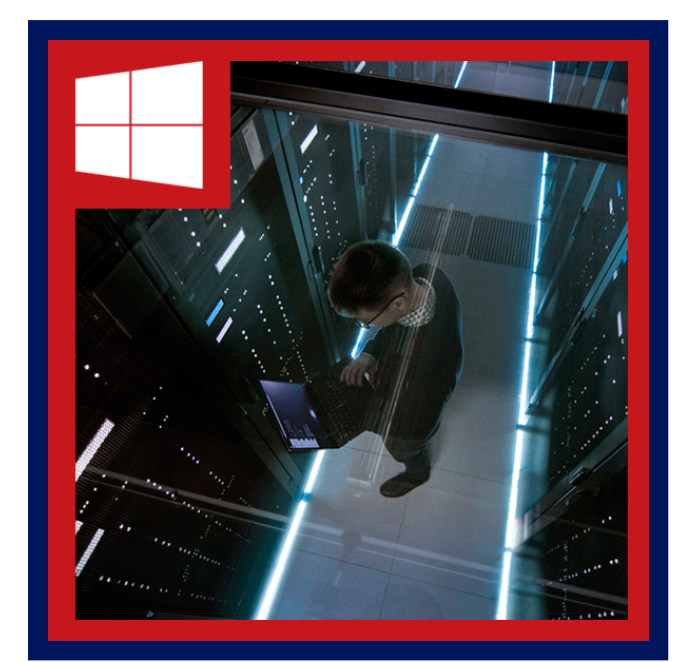

Este curso describe cómo implementar una plataforma de almacén de datos para apoyar una solución de BI. Los estudiantes aprenderán cómo crear un almacén de datos con Microsoft® SQL Server® 2016 y almacén de datos de SQL Azure, para implementar ETL con SQL Server Integration Services y para validar y limpieza de datos con servicios de calidad de datos de SQL Server y servicios de datos de SQL Server Master.

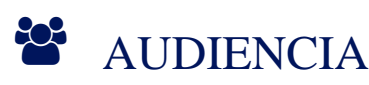

La audiencia primaria para este curso es profesionales de la base de datos que necesitan para cumplir un papel de desarrollador de inteligencia de negocios. Necesitan centrarse en trabajo práctico crear soluciones de BI, incluyendo implementación de Datawarehouse, ETL y limpieza de datos.

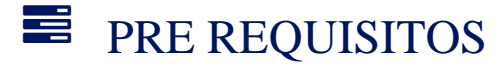

Además de su experiencia profesional, los estudiantes que asisten a esta capacitación ya deben tener los siguientes conocimientos técnicos:

De experiencia al menos 2 años trabajando con bases de datos relacionales, incluyendo:

- Diseño de una base de datos normalizada.
- Crear tablas y relaciones.
- o Consultas de Transact-SQL.
- Cierta exposición a construcciones básicas de programación (como bucles y ramificaciones).
- Es deseable un conocimiento de las prioridades clave del negocio como contabilidad financiera, ingresos y rentabilidad.

<sup>©</sup> OBJETIVOS

## **SECOGNOS**

#### Después de completar este curso, los estudiantes serán capaces de:

- Describir los elementos clave de una solución de almacenamiento de datos.
- Describir las consideraciones de hardware principal para la construcción de un datawarehouse.
- Implementar un diseño lógico de un almacén de datos.
- Implementar un diseño físico para un almacén de datos.
- Crear índices de column store.
- Implementar un almacén de datos SQL Azure.
- Describir las características claves de SSIS.
- Implementar un flujo de datos mediante el uso de SSIS.
- Implementar flujo de control mediante el uso de tareas y restricciones de precedencia.
- Crear paquetes dinámicos que incluyen las variables y parámetros.
- Depuración de paquetes SSIS.
- Describir las consideraciones para implementar una solución ETL.
- $\bullet$  Implementar servicios de calidad de datos.
- Implementar un modelo de Master Data Services.
- Describe cómo puede utilizar componentes personalizados para ampliar SSIS.
- Implementar proyectos SSIS.
- Describir BI y escenarios comunes de BI.

### **E** CERTIFICACIÓN DISPONIBLE

Certificado Oficial de **MICROSOFT**

### **E** CONTENIDO

#### 1. INTRODUCCIÓN A DATA WAREHOUSING

- 1.1. RESUMEN DE DATA WAREHOUSING
- 1.2. RESUMEN DE DATA WAREHOUSING
- 1.3. CONSIDERACIONES PARA UNA SOLUCIÓN DE ALMACÉN DE DATOS
- 1.4. LABORATORIO: EXPLORANDO UNA SOLUCIÓN DE ALMACÉN DE DATOS

#### 2. PLANIFICACIÓN DE INFRAESTRUCTURA DE DATA WAREHOUSE

- 2.1. CONSIDERACIONES PARA LA CONSTRUCCIÓN DE UN DATA WAREHOUSE
- 2.2. ARQUITECTURAS DE REFERENCIA DE ALMACÉN DE DATOS Y APLICACIONES
- 2.3. LABORATORIO: PLANIFICACIÓN DE INFRAESTRUCTURA DE DATA WAREHOUSE

#### 3. DISEÑO E IMPLEMENTACIÓN DE UN DATA WAREHOUSE

- 3.1. DISEÑO LÓGICO DE UN ALMACÉN DE DATOS
- 3.2. DISEÑO FÍSICO PARA UN ALMACÉN DE DATOS
- 3.3. LABORATORIO: IMPLEMENTACIÓN DE UN ESQUEMA DEL ALMACÉN DE DATOS

#### 4. ÍNDICES DE COLUMNSTORE

- 4.1. INTRODUCCIÓN A LOS ÍNDICES COLUMNSTORE
- 4.2. CREAR ÍNDICES DE COLUMNSTORE

## **Z COGNOS**

#### 4.3. TRABAJANDO CON ÍNDICES DE COLUMNSTORE

4.4. LABORATORIO: CON ÍNDICES DE COLUMNSTORE

#### 5. IMPLEMENTAR UN ALMACÉN DE DATOS SQL AZURE

- 5.1. VENTAJAS DEL ALMACÉN DE DATOS SQL AZURE
- 5.2. IMPLEMENTAR UN ALMACÉN DE DATOS SQL AZURE
- 5.3. DESARROLLO DE UN ALMACÉN DE DATOS SQL AZURE
- 5.4. MIGRAR A UN ALMACÉN DE DATOS SQ AZUL
- 5.5. LABORATORIO: IMPLEMENTAR UN ALMACÉN DE DATOS SQL AZURE

#### 6. CREACIÓN DE UNA SOLUCIÓN ETL

- 6.1. INTRODUCCIÓN AL ETL CON SSIS
- 6.2. EXPLORAR DATOS DE ORIGEN
- 6.3. APLICACIÓN DE FLUJO DE DATOS
- 6.4. LABORATORIO: APLICACIÓN DE FLUJO DE DATOS EN UN PAQUETE SSIS

#### 7. IMPLEMENTACIÓN DE FLUJO DE CONTROL EN UN PAQUETE SSIS

- 7.1. INTRODUCCIÓN AL FLUJO DE CONTROL
- 7.2. CREACIÓN DE PAQUETES DINÁMICOS
- 7.3. UTILIZANDO RECIPIENTES
- 7.4. LABORATORIO: APLICACIÓN DE FLUJO DE CONTROL EN UN PAQUETE SSIS
- 7.5. LABORATORIO: USO DE OPERACIONES Y PUESTOS DE CONTROL

#### 8. DEPURACIÓN Y SOLUCIÓN DE PROBLEMAS DE PAQUETES SSIS

- 8.1. DEPURAR UN PAQUETE SSIS
- 8.2. REGISTRO DE EVENTOS DE PAQUETE SSIS
- 8.3. MANEJO DE ERRORES EN UN PAQUETE SSIS
- 8.4. LABORATORIO: DEPURACIÓN Y SOLUCIÓN DE PROBLEMAS DE UN PAQUETE SSIS

#### 9. APLICACIÓN DE UN PROCESO ETL INCREMENTAL

- 9.1. INTRODUCCIÓN AL ETL INCREMENTAL
- 9.2. EXTRACCIÓN DE DATOS MODIFICADOS
- 9.3. TABLAS TEMPORALES
- 9.4. LABORATORIO: EXTRACCIÓN DE DATOS MODIFICADOS
- 9.5. LABORATORIO: CARGA CAMBIOS INCREMENTALES

#### 10. APLICACIÓN DE CALIDAD DE LOS DATOS

- 10.1. INTRODUCCIÓN A LA CALIDAD DE LOS DATOS
- 10.2. USANDO SERVICIOS DE DATOS DE CALIDAD PARA LIMPIAR DATOS
- 10.3. USO DE SERVICIOS DE CALIDAD DE DATOS PARA COINCIDIR CON LOS DATOS
- 10.4. LABORATORIO: LIMPIEZA DE DATOS
- 10.5. LABORATORIO: LA DESDUPLICACIÓN DE DATOS

# **Z COGNOS**

#### 11. USO DE LOS SERVICIOS DE DATOS MAESTRO

- 11.1. CONCEPTOS DE MASTER DATA SERVICES
- 11.2. IMPLEMENTACIÓN DE UN MODELO DE MASTER DATA SERVICES
- 11.3. GESTIÓN DE DATOS MAESTROS
- 11.4. CREACIÓN DE UN CENTRO DE DATOS PRINCIPAL
- 11.5. LABORATORIO: IMPLEMENTAR SERVICIOS DE DATOS MAESTRO

#### 12. EXTENDER LA INTEGRACIÓN DE SQL SERVER SERVICIOS (SSIS)

- 12.1. USANDO COMPONENTES PERSONALIZADOS EN SSIS
- 12.2. CON SECUENCIAS DE COMANDOS DE SSIS
- 12.3. LABORATORIO: USAR SCRIPTS Y COMPONENTES PERSONALIZADOS

#### 13. IMPLEMENTACIÓN Y CONFIGURACIÓN DE PAQUETES SSIS

- 13.1. RESUMEN DE DESPLIEGUE DE SSIS
- 13.2. IMPLEMENTAR PROYECTOS SSIS
- 13.3. PLANIFICACIÓN EJECUCIÓN DEL PAQUETE SSIS
- 13.4. LABORATORIO: IMPLEMENTACIÓN Y CONFIGURACIÓN DE PAQUETES SSIS

#### 14. CONSUMO DE DATOS EN UN DATA WAREHOUSE

- 14.1. INTRODUCCIÓN A BUSINESS INTELLIGENCE
- 14.2. INTRODUCCIÓN A LA INFORMACIÓN
- 14.3. UNA INTRODUCCIÓN AL ANÁLISIS DE DATOS
- 14.4. ANÁLISIS DE DATOS CON SQL AZURE DATA WAREHOUSE
- 14.5. LABORATORIO: USO DE HERRAMIENTAS DE BUSINESS INTELLIGENCE

### $\star$  BENEFICIOS

Este curso te dará los conocimientos de cómo crear un almacén de datos con Microsoft® SQL Server® 2016 y almacén de datos de SQL Azure, para implementar ETL con SQL Server Integration Services.